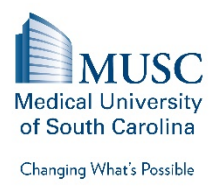

## **Institutional Review Board for Human Research (IRB) Amendment Checklist**

This IRB Amendment Checklist is a tool to identify common amendment modifications submitted to the IRB. Not every modification is addressed in this checklist. Use this tool to identify the modification being made to the study and what may need to be changed in the eIRB smartforms and associated documents (i.e., informed consent form (ICF), protocol, etc.).

## **Common Changes**

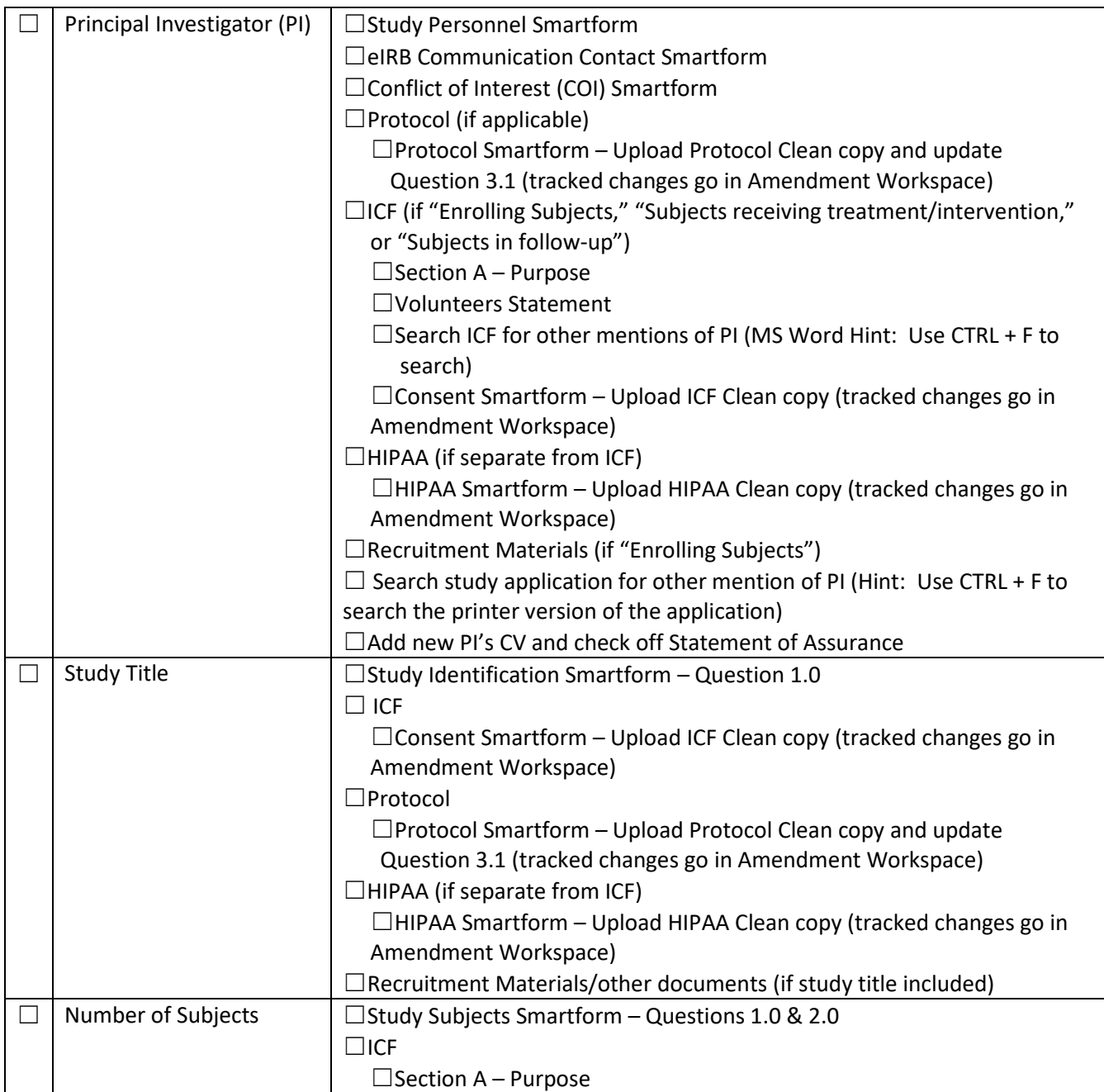

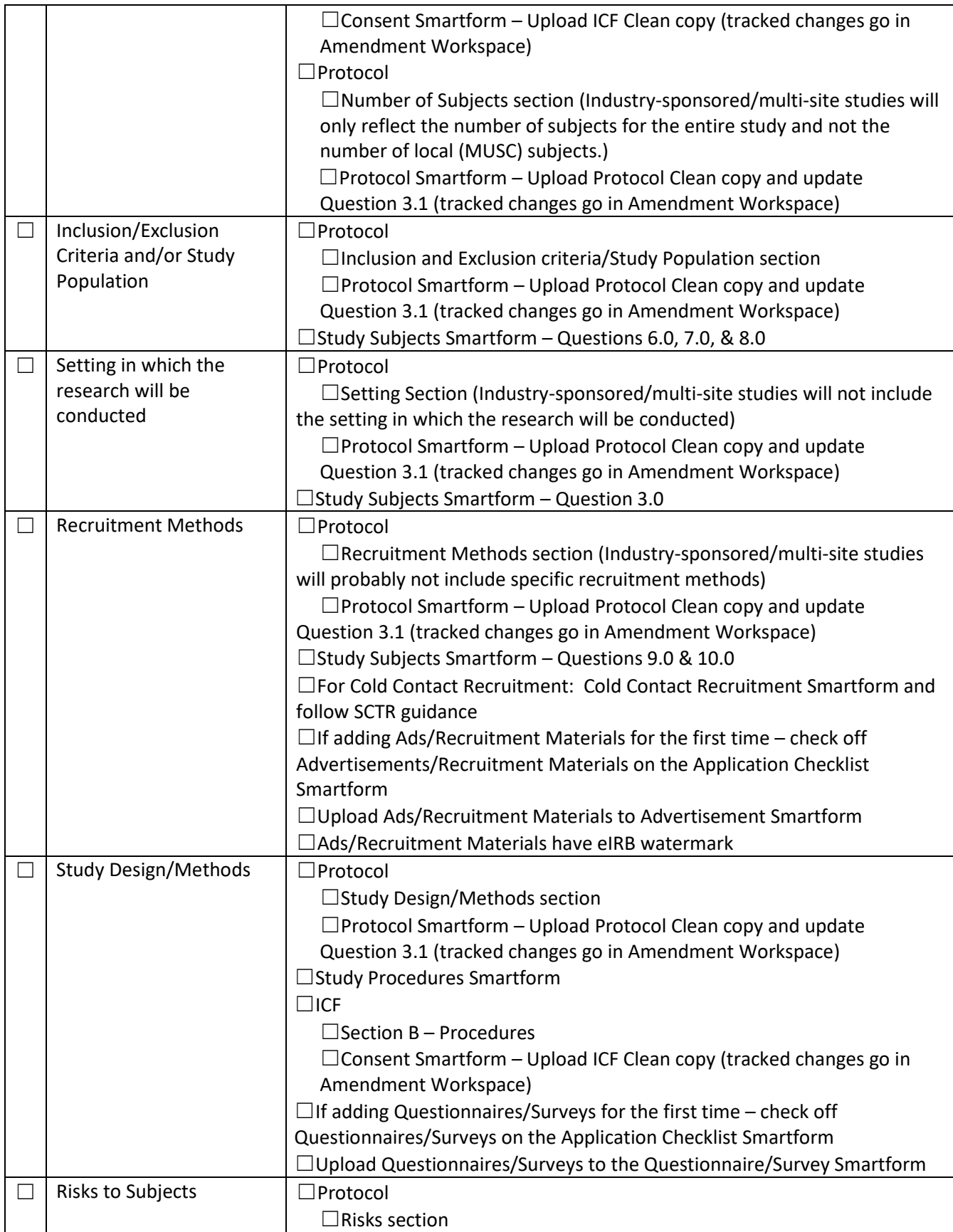

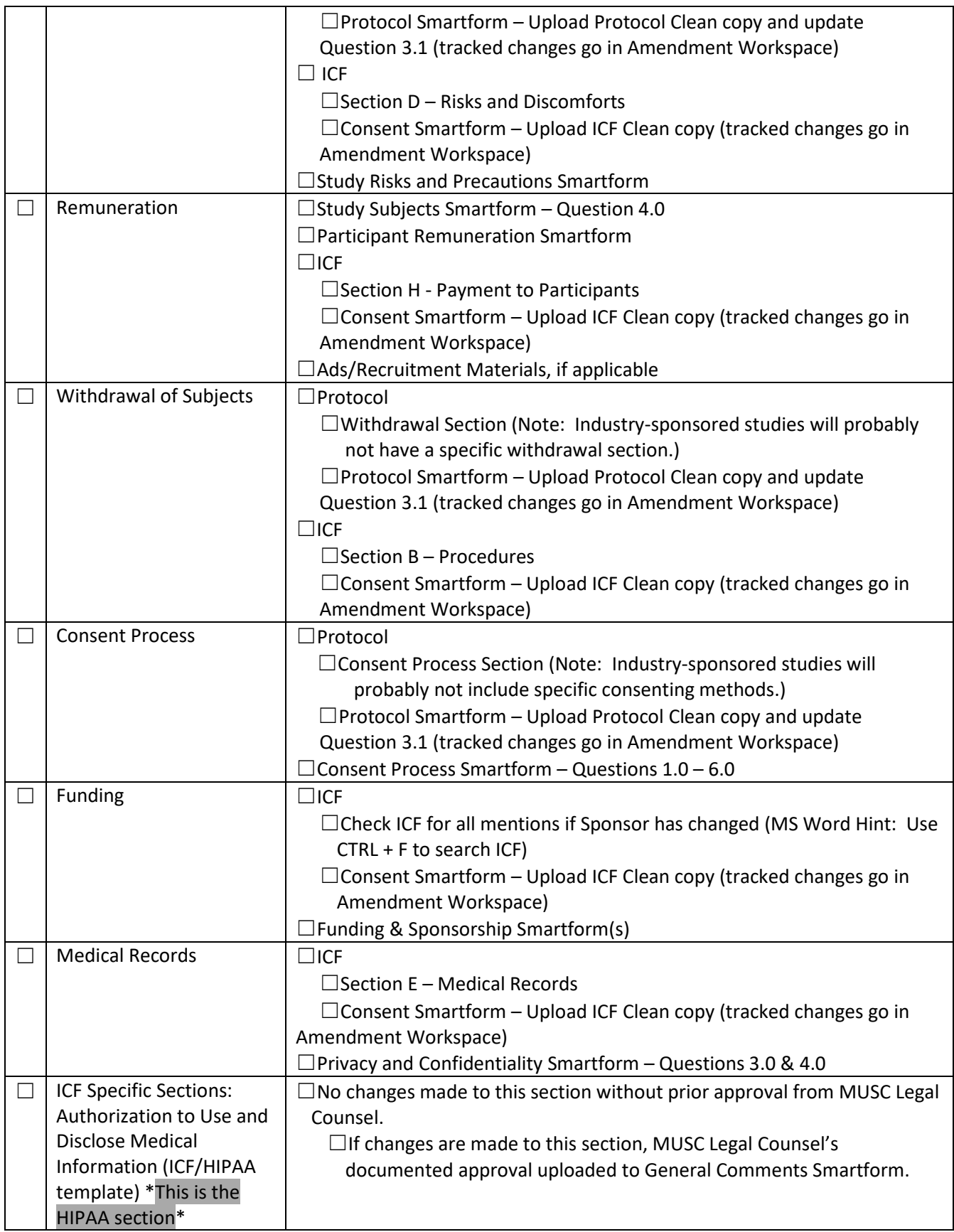

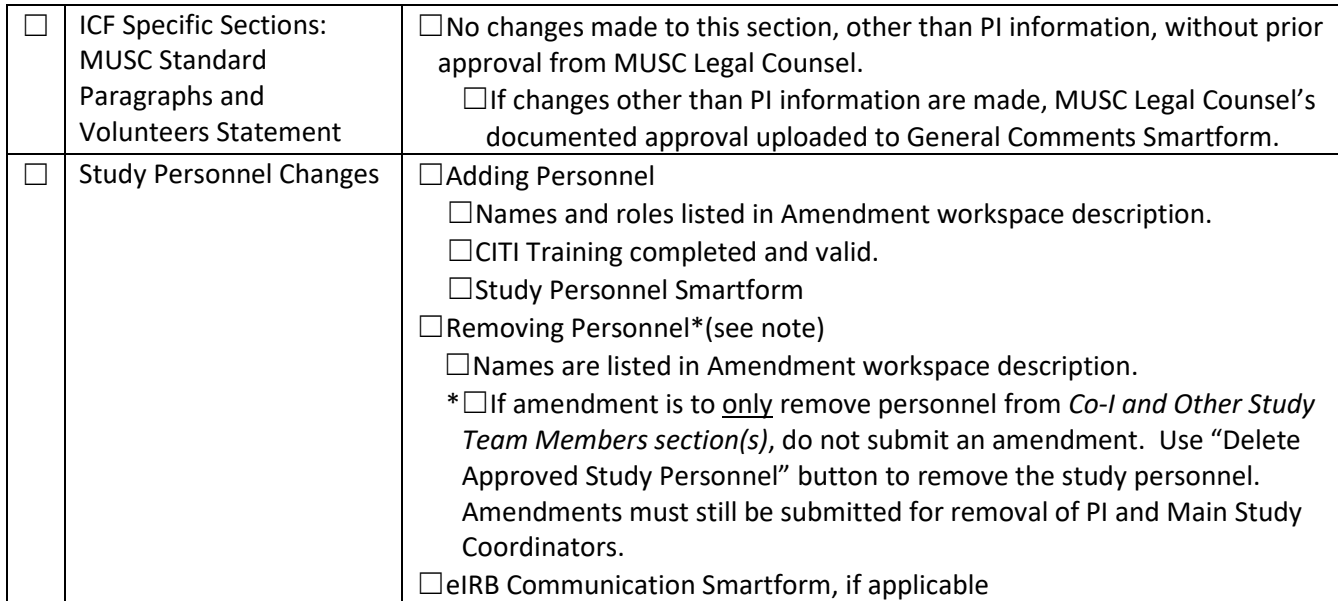

## **Tips for Amendments**

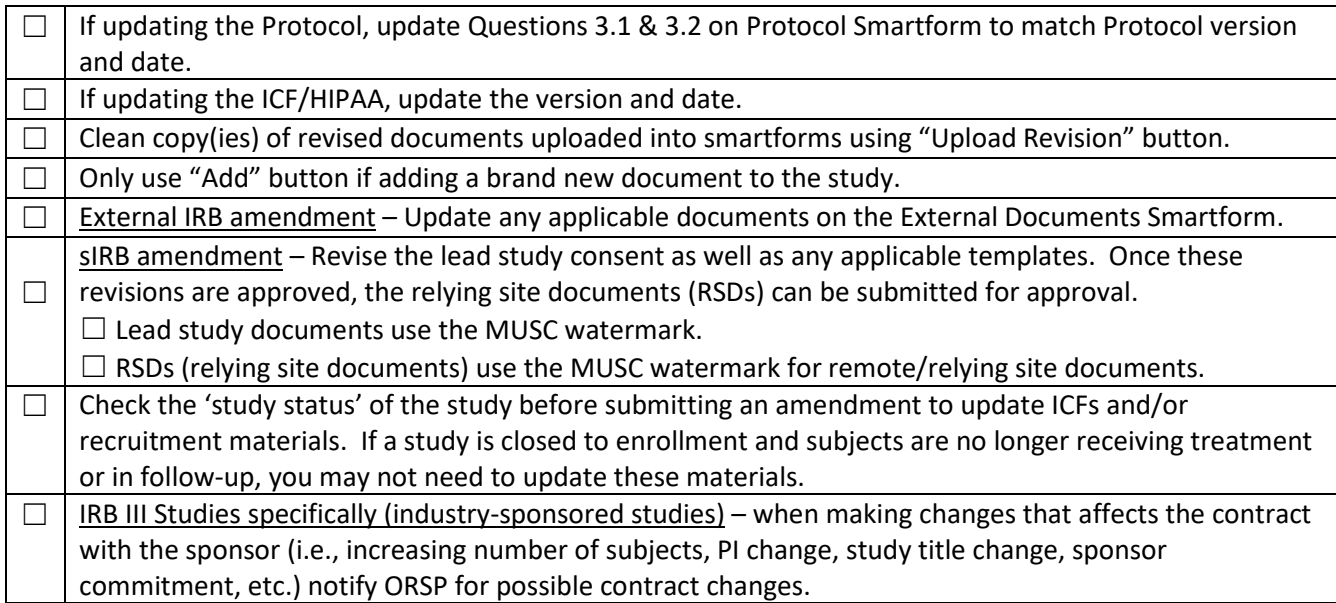